# **Elementy analizy numerycznej**

## **wykład 12**

## **zadania**

#### **str. 85 zad. 8**

Konstruujemy ciąg Sturma przyjmując

$$
p_0(x) = x^3 + x^2 - x - 1.
$$

Wielomian  $p_1(x)$  jest określony następująco:

$$
p_1(x) = -p'_0(x) = 3x^2 + 2x - 1.
$$

W celu wyznaczenia wielomianu  $p_2(x)$  dzielimy wielomian  $p_0(x)$  przez  $p_1(x)$ . Mamy

( ):( ) *xxx x x x xxx x x x x x* 32 2 3 2 2 2 13 2 1 <sup>1</sup> 3 1 9 2 3 1 3 1 3 2 3 1 1 3 2 9 1 9 8 9 8 9 + −− + − = + −− + −−−−−−−−−−− = −− − −+ −−−−−−−−−−− =− −

Wielomian  $p_2(x)$  jest resztą z dzielenia wielomianu  $p_0(x)$  przez  $p_1(x)$  wziętą ze znakiem minus pomnożoną przez dowolną stałą dodatnią. Aby pozbyć się ułamków, jest wygodnie otrzymaną resztę pomnożyć przez 9/8. Wówczas otrzymamy

$$
p_2(x) = x + 1.
$$

W celu wyznaczenia wielomianu  $p_3(x)$  dzielimy wielomian  $p_1(x)$  przez  $p_2(x)$ . Otrzymujemy

( ):( ) 3 2 1 13 1 3 3 1 1 0 2 2 *xx x x x x x x* + − += − − − −−−−−−− =−− + −−−−−−−

Okazuje się, że ostatni wielomian jest stałą równą 0 (powinien być stałą różną od zera). Fakt ten świadczy, że dany wielomian ma co najmniej jeden pierwiastek podwójny. Jest on pierwiastkiem poprzedniego wielomianu, czyli wielomianu  $p_2(x)$ . Pierwiastkiem tym jest oczywiście -1. W celu jego wyeliminowania dzielimy dany wielomian przez *x* + 1. Mamy

( ):( ) *xxx x x x x x x* 32 2 3 2 11 1 1 1 0 + −− + = − − − −−−−−−−−− =− − + −−−−−−−−−

Otrzymany wielomian przyjmujemy za nowy "zerowy" wielomian w ciągu Sturma, tzn.

$$
\hat{p}_0(x) = x^2 - 1
$$

i dalej dla tego wielomianu konstruujemy ten ciąg. Mamy

$$
\hat{p}_1(x) = -\hat{p}_0(x) = -2x,
$$

a po podzieleniu wielomianu  $\hat{p}_0(x)$  przez  $\hat{p}_1(x)$ , czyli

$$
(x2 - 1): (-2x) = -\frac{1}{2}x
$$
  
- x<sup>2</sup>  
- - - - - -  
= -1

otrzymujemy wielomian

$$
\hat{p}_2(x) = 1
$$

(reszta z dzielenia wzięta ze znakiem minus). Dla otrzymanego nowego ciągu Sturma badamy zmiany znaków w punktach  $-2$  i 2. W tym celu konstruujemy tabelkę

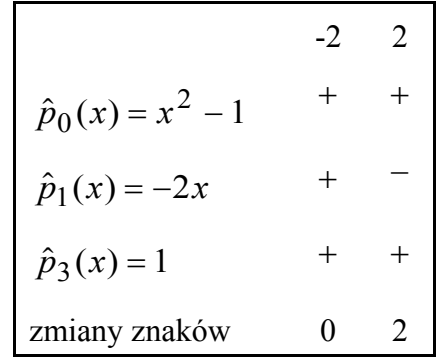

Różnica liczby zmian znaków w punktach  $2i - 2$ , czyli  $2 - 0 = 2$ , jest liczbą pierwiastków wielomianu  $\hat{p}_0(x)$  w przedziale  $[-2, 2)$ . Zatem dany wielomian  $p_0(x)$  ma w tym przedziale dwa pierwiastki rzeczywiste, w tym jeden podwójny.

## **str. 85 zad. 9**

Liczba pierwiastków rzeczywistych, to liczba takich pierwiastków w przedziale ( $-\infty$ ,  $+\infty$ ). Dla danego wielomianu konstruujemy ciąg Sturma. Mamy

$$
p_0(x) = x^6 + 4x^5 + 4x^4 - x^2 - 4x - 4,
$$
  
\n
$$
p_1(x) = -p'_0(x) = -6x^5 - 20x^4 - 16x^3 + 2x + 4.
$$

W celu wyznaczenia wielomianu  $p_2(x)$  dzielimy wielomian  $p_0(x)$  przez  $p_1(x)$ . Działania są następujące:

( ):( ) *x x xx x x x x x x x xxx x xxx x x x xx* 6 5 42 5 4 3 6 542 542 543 4 4 4 4 6 20 16 2 4 <sup>1</sup> 6 1 9 10 3 8 3 1 3 2 3 2 3 4 3 2 3 10 3 4 2 3 20 9 16 9 2 9 4 9 + + − − − − − − + + =− − −− − + + −−−−−−−−−−−−−−−−−−−− = + − −− − − − ++ −−−−−−−−−−−−−−−−−−−−− −−−− =− − − − − <sup>8</sup> 9 16 9 2 3 28 9 32 9 4 32 *x xx x*

Otrzymaną resztę "bierzemy" ze znakiem minus i mnożymy przez 9/2. Otrzymujemy

$$
p_2(x) = 4x^4 + 8x^3 + 3x^2 + 14x + 16.
$$

Dzielimy wielomian  $p_1(x)$  przez  $p_2(x)$ :

( ):( ) − − − + + + + + + =− − + ++ + −−−−−−−−−−−− −−−−−−−− =− − + + + + + ++ −−−−−−−−−−−− −−−−−−−− = + ++ 6 20 16 2 4 4 8 3 14 16 <sup>3</sup> 2 2 6 12 <sup>9</sup> 2 21 24 <sup>8</sup> <sup>23</sup> 2 21 26 4 8 16 6 28 32 9 2 27 54 36 5 4 3 432 5432 4 32 4 32 3 2 *x x xx xxx x x xxxx x x xx x x xx x xxx*

Stąd (reszta ze znakiem minus pomnożona przez 2/9)

$$
p_3(x) = -x^3 - 6x^2 - 12x - 8.
$$

Następnie dzielimy wielomian  $p_2(x)$  przez  $p_3(x)$ :

( ):( ) 4 8 3 14 16 6 12 8 4 16 4 24 48 32 16 45 18 16 16 96 192 128 51 174 144 432 32 432 3 2 3 2 2 *xxx x xx x x xxxx xxx xx x x x* + + + + − − − − =− + −− − − −−−−−−−−−−−−−−−− =− − − + + ++ −−−−−−−−−−−−−−−−−− = ++

Biorąc resztę ze znakiem minus po podzieleniu przez 3 otrzymujemy

$$
p_4(x) = -17x^2 - 58x - 48.
$$

Dzielimy wielomian  $p_3(x)$  przez  $p_4(x)$ . Mamy

( ):( ) −− − − − − − = + + + −−−−−−−−−−−−− =− − − + + −−−−−−−−−−−−−−−− =− − *xx x x x x xxx x x x x x* 32 2 3 2 2 2 6 12 8 17 58 48 <sup>1</sup> 17 44 289 58 17 48 17 44 17 156 17 8 44 17 2552 289 2112 289 100 289 200 289

Zatem (otrzymaną resztę "bierzemy" ze znakiem minus i mnożymy przez 289/100)

$$
p_5(x) = x + 2.
$$

Ostatnim dzieleniem jest podzielenie wielomianu  $p_4(x)$  przez  $p_5(x)$ . Działania są następujące:

( ):( ) − − − + =− − + −−−−−−−−−− =− − + −−−−−−−−−− 17 58 48 2 17 24 17 34 24 48 24 48 0 2 2 *xx x x x x x x*

Otrzymaliśmy resztę równą 0, a więc pierwiastek wielomiany  $p_5(x)$ , czyli -2, jest pierwiastkiem podwójnym danego wielomianu stopnia szóstego. Dzieląc ten wielomian przez *x* + 2 otrzymujemy nowy zerowy wielomian

$$
\hat{p}_0(x) = x^5 + 2x^4 - x - 2
$$

i konstruujemy dla niego ciąg Sturma. Mamy

$$
\hat{p}_1(x) = -\hat{p}_0(x) = -5x^4 - 8x^3 + 1.
$$

Dzielenie wielomianu  $\hat{p}_0(x)$  przez  $\hat{p}_1(x)$ , czyli

( ):( ) *x xx x x x xxx x x x x x x* 54 43 5 4 4 4 3 3 2 25 8 1 <sup>1</sup> 5 2 25 8 5 1 5 2 5 4 5 2 2 5 16 25 2 25 16 25 4 5 48 25 + − − − − + =− − −− + −−−−−−−−−−− = −− −− + −−−−−−−−−−−−−−−− =− − −

pozwala nam określić następny wielomian. Mamy (po rozważeniu reszty ze znakiem minus i pomnożeniu jej przez 25/4)

$$
\hat{p}_2(x) = 4x^3 + 5x + 12.
$$

Dzielimy wielomian  $\hat{p}_1(x)$  przez  $\hat{p}_2(x)$ :

( ):( ) − − + + + =− − + + −−−−−−−−−−−−−−−− =− + + + + + −−−−−−−−−−−−−−−− = ++ 5 8 1 4 5 12 <sup>5</sup> 4 2 <sup>5</sup> <sup>25</sup> 4 15 <sup>8</sup> <sup>25</sup> 4 15 1 8 10 24 25 4 25 25 43 3 4 2 3 2 3 2 *xx xx x x xx x xx x x x x*

Zatem (reszta ze znakiem minus pomnożona przez 4/25)

$$
\hat{p}_3(x) = -x^2 - 4x - 4.
$$

Kolejnym dzieleniem jest podzielenie wielomianu  $\hat{p}_2(x)$  przez  $\hat{p}_3(x)$ :

( ):( ) 4 5 12 4 4 4 16 4 16 16 16 11 12 16 64 64 53 76 3 2 3 2 2 2 *xx x x x xxx x x x x x* + + − − − =− + −− − −−−−−−−−−−−− =− − + + + −−−−−−−−−−−−− = +

Stąd

$$
\hat{p}_4(x) = -53x - 76.
$$

Ostatnim dzieleniem jest podzielenie wielomianu  $\hat{p}_3(x)$  przez  $\hat{p}_4(x)$ . Otrzymujemy

4 4 53 76 <sup>1</sup> 136 2 ( ):( ) −−− − − = + *xx x x* 53 2809 76 2 *x x* + 53 −−−−−−−−− 136 =− − *x* 4 53 136 10336 *x* + 53 2809 −−−−−−−−−−−− 900 = −

Ponieważ reszta jest stałą ujemną, więc wielomian  $\hat{p}_5(x)$  będzie stałą dodatnią. Możemy zatem przyjąć

$$
\hat{p}_5(x) = 1.
$$

W celu zbadania w otrzymanym ciągu Sturma znaków oraz liczby ich zmian w  $-\infty$  i  $+\infty$  tworzymy następującą tabelkę:

 $-\infty$   $+\infty$  $\hat{p}_0(x) = x^5 + 2x^4 - x - 2$  +  $\hat{p}_1(x) = -5x^4 - 8x^3 + 1$  –  $\hat{p}_2(x) = 4x^3 + 5x + 12$  +  $\hat{p}_3(x) = -x^2 - 4x - 4$  - $\hat{p}_4(x) = -53x - 76$  +  $\hat{p}_5(x) = 1$  + + zmiany znaków 1 4

Różnica liczby zmian znaków wynosi 4 - 1 = 3, co oznacza, że wielomian  $\hat{p}_0(x)$  ma w przedziale ( $-\infty$ ,  $+\infty$ ) trzy różne pierwiastki rzeczywiste. Zatem dany wielomian  $p_0(x)$  (stopnia szóstego) ma w tym przedziale także trzy pierwiastki rzeczywiste, w tym jeden podwójny. Można sprawdzić, że pierwiastkami tymi są  $-2$  (pierwiastek podwójny),  $-1$  i 1.

### **str. 85 zad. 10**

Należy wyznaczyć liczbę pierwiastków rzeczywistych w przedziale  $(1, +\infty)$  (przedział lewostronnie otwarty). Konstruujemy ciąg Sturma. Mamy

$$
p_0(x) = x^4 - 10x^3 + 34x^2 - 50x + 25,
$$
  

$$
p_1(x) = -p'_0(x) = -4x^3 + 30x^2 - 68x + 50.
$$

 $p_0(x) / p_1(x)$ :

( ):( ) *xxxx xxx x x xx x xx x xxx x x* 432 32 4 32 3 2 3 2 2 10 34 50 125 4 30 68 50 <sup>1</sup> 4 5 8 15 2 <sup>17</sup> <sup>25</sup> 2 5 2 <sup>17</sup> <sup>75</sup> 2 125 5 2 75 4 85 2 125 4 7 4 <sup>5</sup> <sup>25</sup> 4 − + − + − + − + =− + −+ − + −−−−−−−−−−−−−−−−− =− + − + − +− −−−−−−−−−−−−−−−−−− = − +−

Stąd ("bierzemy" resztę ze znakiem minus i mnożymy ją przez 4)

$$
p_2(x) = 7x^2 - 20x + 25.
$$

*px p x* 1 2 ( ) / ( ): ( ):( ) − + − + − + =− + − + −−−−−−−−−−−−−− = −+ −+− −−−−−−−−−−−−−−−−− =− − 4 30 68 50 7 20 25 <sup>4</sup> 7 130 49 <sup>4</sup> <sup>80</sup> 7 100 7 130 7 376 7 50 130 7 2600 49 3250 49 32 49 800 49 32 2 3 2 2 2 *xxx xx x xx x x x x x x*

Po pomnożeniu reszty przez 49/32 i wzięciu jej ze znakiem przeciwnym otrzymujemy

$$
p_3(x) = x + 25.
$$

 $p_2(x)/p_3(x)$ :  $(7x^2 - 20x + 25):(x + 25) = 7x - 195$  $-7x^2 - 175x$  $=$   $-195x + 25$  $195x + 4875$  $= 4900$ −−−−−−−−−− −−−−−−−−−−−

Zatem

$$
p_4(x) = -1.
$$

Tabelka zmian znaków ma postać

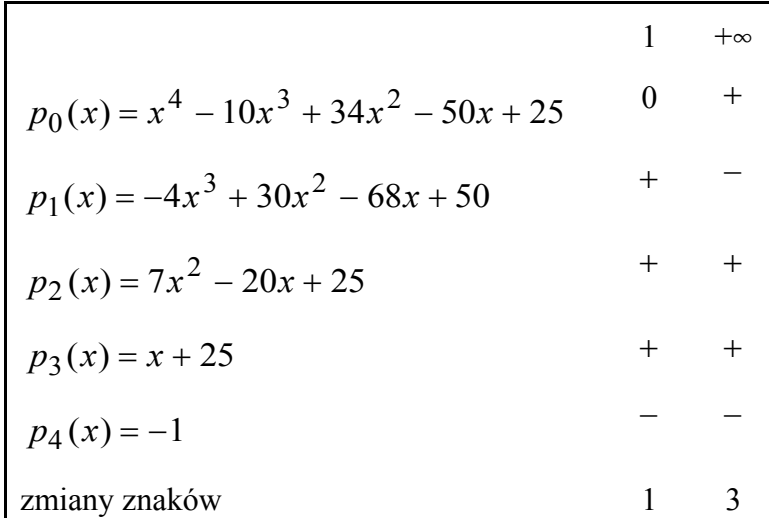

Zatem w przedziale  $[1, +\infty)$  wielomian ma 3 -1 = 2 pierwiastki rzeczywiste. Ponieważ dany wielomian ma m. in. pierwiastek równy 1, więc większy od 1 jest tylko jeden pierwiastek.